# 371 Föreläsning 12 Trie och Heap och lite sökning

# <sub>372</sub> Innehåll • Trie • Heap • och lite sökning

#### **Trie**

- Ytterligare en variant av träd. Vi har tidigare sett: – **Oordnat träd** där barnen till en nod bildar en *mängd* – **Ordnat träd** där barnen till en nod bildar en *lista*
- I **Trie** är barnen till en nod organiserade som tabellvärden i en *tabell* som hör till noden.
- Trie kallas också för *diskrimineringsträd*, *codelink tree* eller *radix-search tree.*

373

375

#### Organisation av Trie

- Man når barnen (delträden) direkt genom "namn", dvs argument/nycklar i barnnodens tabell.
	- När man ritar träd brukar nycklarna skrivas direkt intill motsvarande båge.
- I en trie har tabellerna en och samma nyckeltyp, till exempel tecken.
- I många tillämpningar av Trie saknar de inre noderna etiketter, träden är lövträd.
- Trie är normalt nedåtriktad.
- Binära träd kan ses som ett specialfall av Trie där nyckelvärdena är left och right.

#### Informell specifikation

- Två sätt:
	- Utgå från Urträdets specifikation och låt typparametern sibling ha värdet Tabell.
		- Då hanteras insättning, borttagning och värdeskoll av Tabellen själv. • I övrigt används de vanliga operationerna för att sätta in och ta bort barn etc.
	- Sätt in lämpliga tabelloperationer direkt i specifikationen av Trie.
		- Insert-child blir tabellens Insert, Delete-child tabellens Remove och Child tabellens Lookup.

Konstruktion av Trie

- De flesta konstruktioner av träd går bra
	- Om det går bra att byta ut de delar som hanterar barnen (till exempel som element i en lista) till att hantera dessa som tabellvärden i en tabell. • En länkad lista med 2-celler byts till 3-celler.
	- Implementerar man tabellen som en vektor eller som en hashtabell får man effektiva Trieimplementationer.

374

#### Tillämpningar av Trie

- Används för att konstruera Lexikon av sekvenser eller Tabeller där nycklarna är sekvenser.
- För sekvenser med element av typ A väljer vi en Trie med tabellnycklar av typ A.
	- En sekvens motsvaras då av en väg i trädet från roten till ett löv.
	- Man lägger till en slutmarkör i slutet av varje sekvens om en sekvens kan vara början på en annan sekvens. • En annan variant är att ha etiketter i de inre noderna också.
- Ett viktigt/vanligt specialfall är Lexikon/Tabell av textsträng. En sträng kan ju ses som en lista eller vektor av tecken.

377

#### Forts…

- Fördelar med att använda Trie för Lexikon/Tabeller som lagrar sekvenser som startar med samma följd av elementvärden:
	- Kompakt sätt att lagra lexikonet/tabellen på
	- Sökningens tidskomplexitet proportionell mot sekvenslängden. (En jämförelse per elementtecken)
	- Den relativa komplexiteten är oberoende av lexikonet/ tabellens storlek.
		- Det blir inte "dyrare" att söka i ett stort lexikon jämfört med ett litet.

378

380

#### Tillämpningar

• Stavningskontroll

– Skapa ett trie med alla ord som finns i språket.

- Översättningstabell
	- Löven innehåller motsvarande ord i ett annat språk.
- Filsystem på Unix/PC
- Datakomprimering
	- LZ78 algoritmen
	- Huffman kodning

379

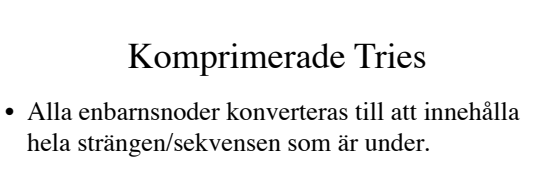

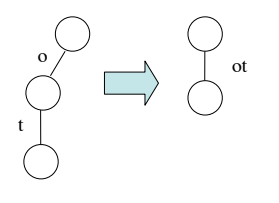

## Tries för strängar • Insättning

- Startar i noden och går nedåt i trädet så länge det finns en matchande väg. – När man hittar en skiljelinje, stanna och stoppa in resten av strängen som ett delträd.
- Komprimerade tries:
- Liknande algoritm men där är löven strängar som kan måsta delas upp i två barn • Borttagning
- 
- I princip samma algoritm som insättning fast "tvärtom". Sök upp strängen som ska tas bort och radera nerifrån i trädet upp till första förgreningen.

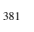

#### LZ78 eller Lempel-Ziv kodning

#### • Kodning:

- Låt frasen 0 vara strängen ""
- Skanna igenom texten
	- Om du stöter på en "ny" bokstav lägg till den på toppnivån på trien.
	- Om du stöter på en "gammal" bokstav gå nedåt i trien tills du inte kan matcha fler tecken, lägg till en nod i trien som representerar den nya strängen.
	- Stoppa in paret (nodeIndex, sistaBokstaven) i den komprimerade strängen.

#### • Exempel:

"how now brown cow in town."

### LZ78 eller Lempel-Ziv kodning

- Avkodning:
	- Varje gång du stöter på "0" i strängen lägg nästa bokstav i strängen direkt efter den föregående i den avkodade strängen.
	- För varje index < > 0 stoppa in delsträngen som motsvaras av den noden i den avkodade strängen, följt av nästa tecken i den komprimerade strängen.
	- Notera att man inte behöver skicka med trädet.
- Exempel: 0h0o0w0\_0n2w4b0r6n4c6\_0i5\_0t9.

383

385

#### Filkomprimering

- ASCII-filer är textfiler där varje bokstav representeras av en 8-bitars ascii-kod. – Det är alltså en *fixlängdskodning*
- Om man tittar på en textfil ser man att vissa bokstäver förekommer oftare än andra.
- Om man lagrar vanligt förekommande bokstäver med färre bitar än ovanliga så skulle vi kunna spara utrymme.

384

#### Filkomprimering

- Kodningen måste ske så att man enkelt kan avkoda strängen *entydigt* med kännedom om hur de olika tecknen översätts.
	- Exempel: Antag att de tre tecknen a, b och c kodas som 0, 1 respektive 01.
		- Om en mottagare får strängen 001 vad betyder det? aab eller ac??
- Prefix-regeln: Ingen symbol kodas med en sträng som utgör prefix till en annan symbols kodsträng.

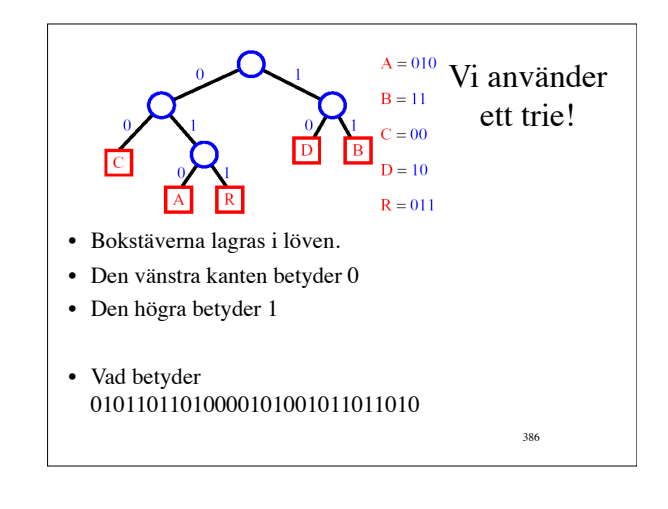

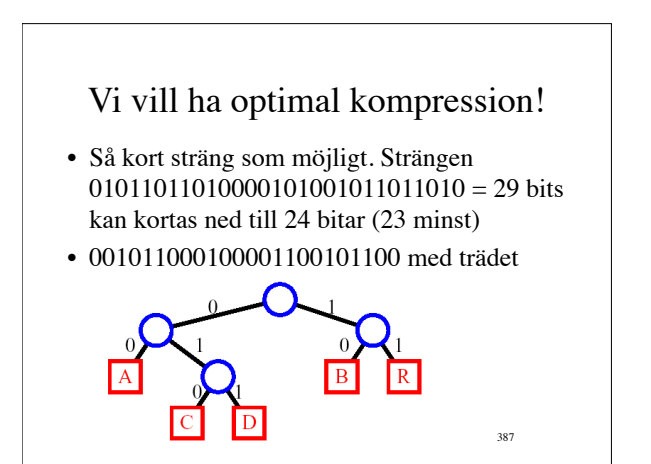

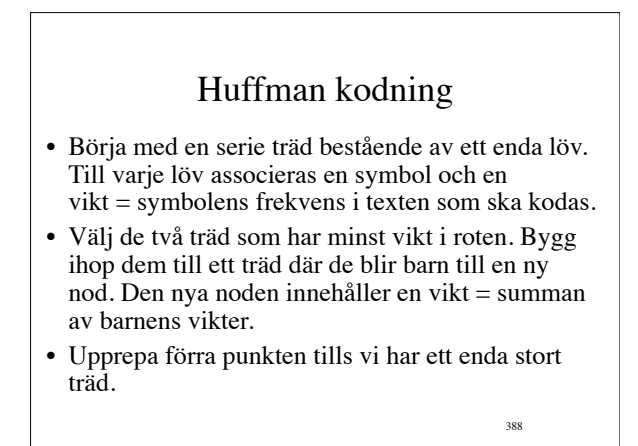

### Heap/Hög

- ett partiellt sorterat binärt träd
	- Etiketterna är sorterade efter en relation R så att a är förälder till b endast om a är före b i ordningen som ges av R.
	- Insättningar och borttagningar görs så att trädet hålls komplett.
	- Insert O(log n), Delete-first O(log n)

389

391

#### Linjär sökning

- Starta från början och sök tills elementet hittat eller sekvensen slut.
- Komplexitet
	- Elementet finns: I medel gå igenom halva listan, O(n)
	- Elementet saknas: I medel gå igenom hela listan, O(n)
- Om listan är sorterad:
	- Elementet saknas: Räcker i medel att leta genom halva listan n/2, O(n)

390

392

#### Binär sökning

- Om sekvensen har index (tex i en array eller numrerad lista) kan man söka binärt.
- Successiv halvering av sökintervallet.
- Vi får värsta-falls och medelkomplexitet O(log n).
- Jämför med elementet närmast mitten i intervallet.
	- Om likhet klart!
	- Om det sökta värdet kommer före i sorteringsordningen fortsätt sökningen rekursivt i det vänstra delintervallet.
	- Om det kommer efter i sorteringsordningen fortsätt sökningen rekursivt i det högra delintervallet.

#### Exempel:

#### • **1 2 4 4 6 7 9 13 14 19**

- Sök efter elementet 13.
	- Linjär sökning: 8 jämförelser innan träff.
	- Binär sökning: 2 jämförelser innan träff.
- Sök efter elementet 10
	- Linjär sökning: 8 jämförelser innan man ger upp.
	- Binär sökning: 4 jämförelser innan man ger upp.